DFS-CS-001

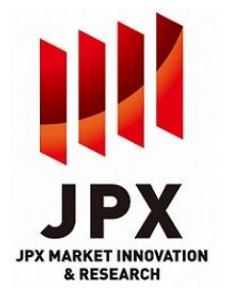

# JPX Market Innovation & Research Specification for connecting to Data Feed Server

Version 3.1 December 11, 2023

# JPX Market Innovation & Research, Inc.

This Specification will be applied on December 11, 2023.

# Contents

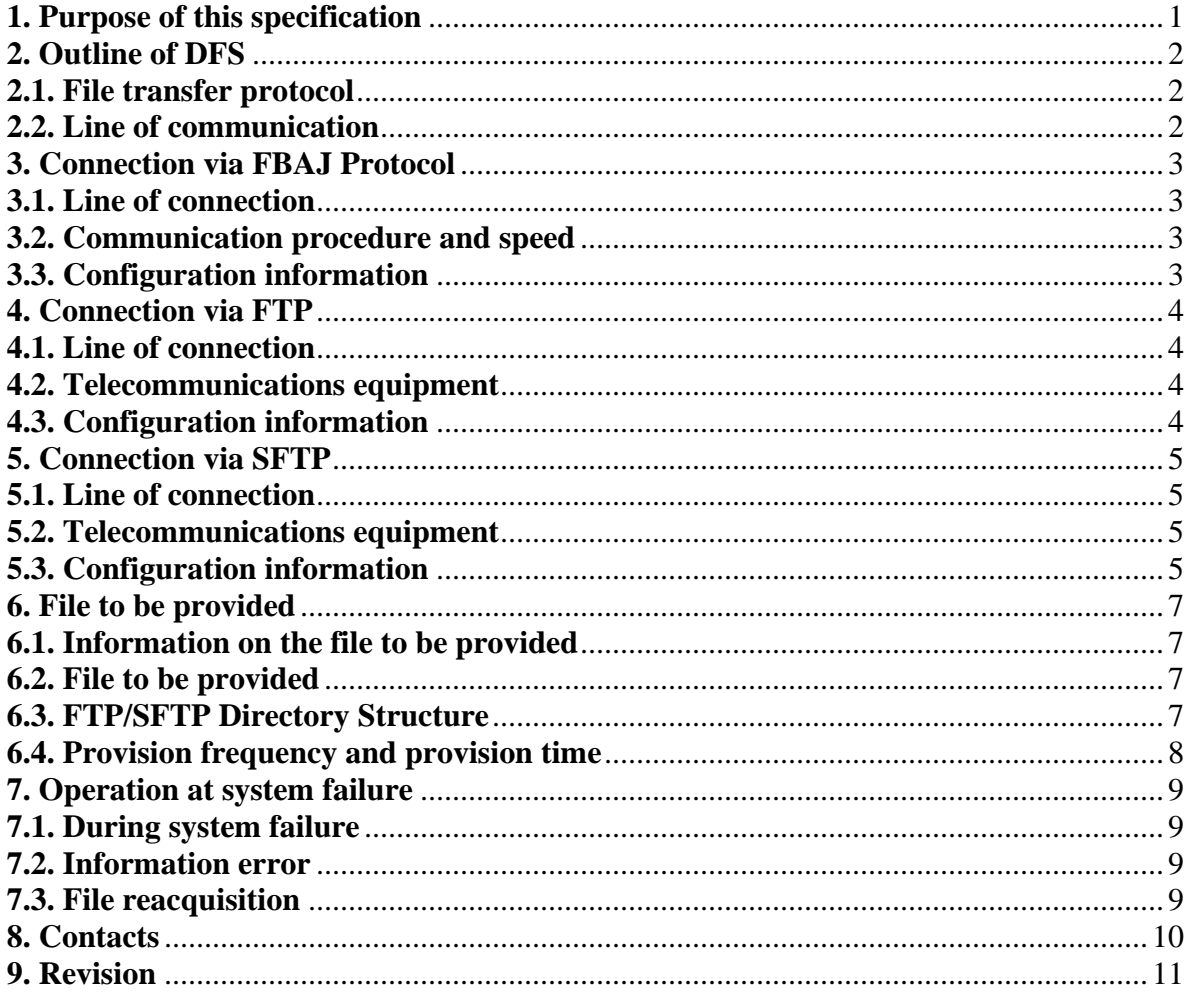

# <span id="page-2-0"></span>**1. Purpose of this specification**

This specification contains the necessary information in order to connect the user system to Data Feed Server (hereinafter referred to as "DFS") operated by JPX Market Innovation & Research, Inc. (hereinafter referred to as "JPXI") when using the services below.

- 1) Information provision service provided by JPXI
- 2) Information provision service provided by Japan Securities Clearing Corporation

DFS undertakes the operation to provide information concerning the above  $1$  $\sim$ 2) services. Regardless of the service you are using, system connection is made in accordance with this specification.

In addition, for details on provision frequency, provision time, file format, items on record, and such in each information provision service, please refer to the file specifications (file instructions) of each information provision service separately.

# <span id="page-3-0"></span>**2. Outline of DFS**

Information provision is carried out by file transfer from the DFS to the user system.

# <span id="page-3-1"></span>**2.1. File transfer protocol**

The following three protocols are available as transfer protocol between the DFS and the user system. In any protocol, the user system becomes the terminal side (primary station in the FBAJ Protocol and a client in FTP connection).

It is not possible to use the same user ID for both FTP and SFTP through the Internet. Also, it is not possible to connect from multiple clients using one user ID. When multiple connections are detected, all trial/sessions except the existing session are considered a duplicate access and disconnected (Retry might be deemed as the same behavior as the multiple connection). In addition, if there is no communication for 15 minutes after the session has been established, the session is forcibly disconnected. In these cases where the session was not disconnected successfully, please wait at least 15 minutes before trying to connect again.

- 1) File transfer through the communication procedure (hereinafter referred to as "the FBAJ Protocol") established by the Federation of Bankers' Associations of Japan (hereinafter referred to as "FBAJ") ・"FBAJ standard communication protocol**/**TCP/IP Protocol" (hereinafter referred to as "the FBAJ TCP/IP Protocol")
- 2) File transfer through FTP
- 3) File transfer through SFTP

# <span id="page-3-2"></span>**2.2. Line of communication**

In the case of the FBAJ TCP/IP Protocol, the arrownet is used as the communication line. In the case of FTP/SFTP, the Internet or arrownet is used as the communication line.

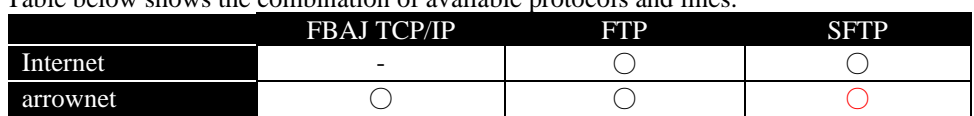

Table below shows the combination of available protocols and lines.

\* Depending on the files to be provided, available communication protocols and communication lines may be limited in some cases (statement on this is found in the file specifications). Please contact us for details.

\* When switching from arrownetFTP to arrownetSFTP, no application to arrownet is required.

# <span id="page-4-0"></span>**3. Connection via FBAJ Protocol**

#### <span id="page-4-1"></span>**3.1. Line of connection**

arrownet is used for connecting lines between the DFS and the user system.

## <span id="page-4-2"></span>**3.2. Communication procedure and speed**

"The FBAJ TCP/IP Protocol" arrownet is used for lines.

 Communication speed of arrownet is compliant with the contract of arrownet. For more details, please refer to the guideline of arrownet.

#### <span id="page-4-3"></span>**3.3. Configuration information**

With respect to the various items necessary for connections as outlined below, JPXI will prepare "Configuration Sheet" for each user.

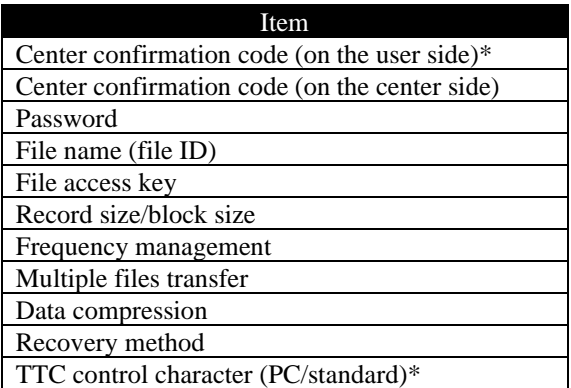

5020 is used for connection port when using the FBAJ TCP/IP Protocol.

\* JPXI will provide the Center confirmation code (on the user side) and the TTC control character. However, these may be changed depending on the user side system specification.

IP address, and Subnet mask are as follows.

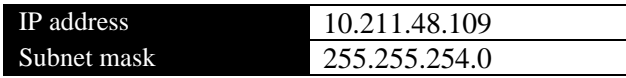

\* Reacquisition using "Re Access" in the FBAJ Protocol is available. The FBAJ TCP/IP Protocol operation is described below.

Processing of start request message reception

- ・If there is a failed file, a start reply (or other error) is sent.
- ・If there is a file waiting for transmission, the file waiting for transmission is sent after the start reply (normal) is sent.
- ・If there is a failure and no file waiting for transmission, a start reply (no file) is sent.

Processing of retransmission request message reception

- ・If there is a failed file, the failed file is sent.
- ・If there is a file that has already been sent, the file that has already been sent is sent.
- ・If there is a failure and no file has been sent, an error is returned.

#### <span id="page-5-0"></span>**4. Connection via FTP**

# <span id="page-5-1"></span>**4.1. Line of connection**

Internet or arrownet is used for connecting lines between the DFS and the user system.

#### <span id="page-5-2"></span>**4.2. Telecommunications equipment**

When using Internet or arrownet, network devices are required .

#### <span id="page-5-3"></span>**4.3. Configuration information**

With respect to the various items necessary for connections as outlined below, JPXI will prepare "Configuration Sheet" for each user.

In FTP, an active mode and passive mode can be used. Standard 20020, 20021 are used for FTP port.

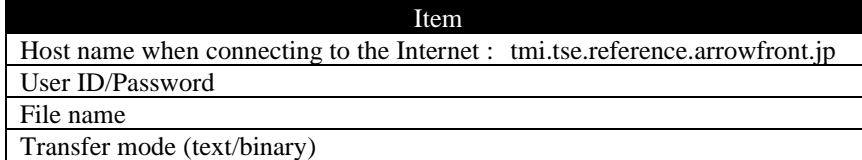

For connendtions in passive mode, the data transfer port will randomly respond between "50000 and 65535".

### 【PASSIVE mode】

Control connection:Client(any)⇒JPXI system(port 20021).

Data connection:Client(any)⇒JPXI system(port 50000 to 65535)(JPXI system side notifies the port used).

【ACTIVE mode】

Control connection:Client(any)⇒JPXI system(port 20021).

Data connection:JPXI system(20020 port)→Access client (any)(establish connection from JPXI system side).

#### For using internet

Communications are not encrypted in FTP. Please note that there is a possibility of information leakage to a third party through Internet path generally.

When connecting to the Internet, the global IP address of the connection point where the user system is connected to the Internet should be informed us. DFS identifies the user with this IP address. For

this reason, a fixed global IP address must be assigned from a Internet Service Provider. (If you would like to connect to DFS from multiple connection points for backup purpose, the global IP address for all of those connecting points should be informed us.)

Please use a host name (domain name) when connecting to DFS. JPXI may change the global IP address of DFS without prior notice.

For using arrownet

IP address, and Subnet mask are as follows:

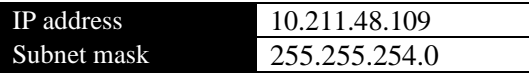

For configuration information necessary to use arrownet, please refer to the guideline of arrownet.

# <span id="page-6-0"></span>**5. Connection via SFTP**

#### <span id="page-6-1"></span>**5.1. Line of connection**

Internet or arrownet is used for connecting lines between the DFS and the user system.

#### <span id="page-6-2"></span>**5.2. Telecommunications equipment**

When using Internet or arrownet, network devices are required.

#### <span id="page-6-3"></span>**5.3. Configuration information**

JPXI will prepare "Configuration Sheet" for each user regarding the following item. Standard 20022 is used for SFTP port.

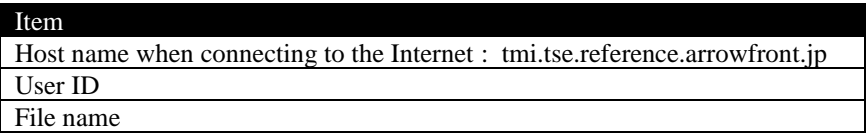

When connecting to the Internet, the global IP address of the connection point where the user system is connected to the Internet should be informed us. As DFS identifies the user with this IP address, a fixed global IP address must be assigned from a Internet Service Provider. (If you would like to connect to DFS from multiple connection points for backup purpose, the global IP address for all of those connecting points should be informed to TSE.)

Please use a host name (domain name) when connecting to DFS. TSE may change the global IP address of DFS without prior notice.

For using arrownet

IP address, and Subnet mask are as follows:

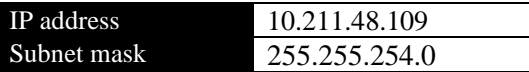

For configuration information necessary to use arrownet, please refer to the guideline of arrownet.

When using SFTP through the Internet, a public key is required.

JPXI requires users to submit a public key to us after generating it with a private key.

Public keys are stored with the following naming rule. When replacing the public key, please rename the file using the following naming rule. (For new SFTP connections, please submit an arbitrary file name as we ask you to create a public key before your ID is provided.)

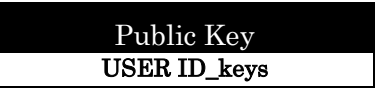

When the user ID is "USER0001", the public key will be "USER0001\_keys".

Please generate the public key in OpenSSH format. (Only RSA encryption format can be registered. Not accepted in SECSH format or DSA encryption format.) An example of the OpenSSH format is as follows.(A line feed is required at the end of the character string.) Only one public key can be registered for each FTP user ID.

(example) ssh-rsa AAAAB3NzaC1yc2EAAAABJQAAA/W1jndOv/ $\sim$ 

Only SSH version 2 is available. (SSH version 1 is not available) The maximum key length is 4096 bits.

(NG example) ---BEGIN SSH PUBLIC KEY---

Subject: staff Comment:  $\degree$ 1024-bit dsa, staff@client-pc, Thu Mar 3 20XX 00:00:00 +09\  $AAAAB3NzaC1yc2EAAAABJQAAA/W1indOv/\sim$ 

# <span id="page-8-0"></span>**6. File to be provided**

# <span id="page-8-1"></span>**6.1. Information on the file to be provided**

For information provided through DFS, please refer to the file specifications of each information provision service.

# <span id="page-8-2"></span>**6.2. File to be provided**

(1) File format

File format is subject to each information provision service. Please refer to the file specifications of each information provision service.

(2) Character code

In principle, all files are provided the shift JIS code file. For more information, please refer to the file specifications of each information provision service.

# <span id="page-8-3"></span>**6.3. FTP/SFTP Directory Structure**

(1) Directory Structure

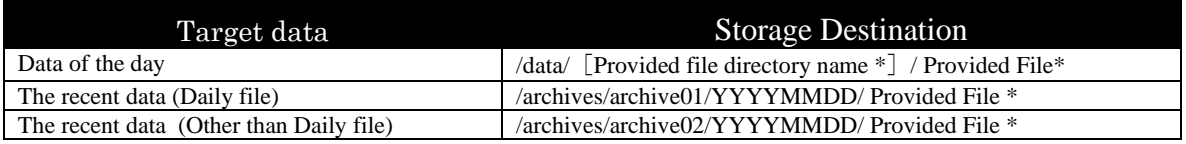

\* For the provided file directory name and provided file name, please refer to Confirmation Sheet that we send later than this document (or when the setting for the new request is completed).

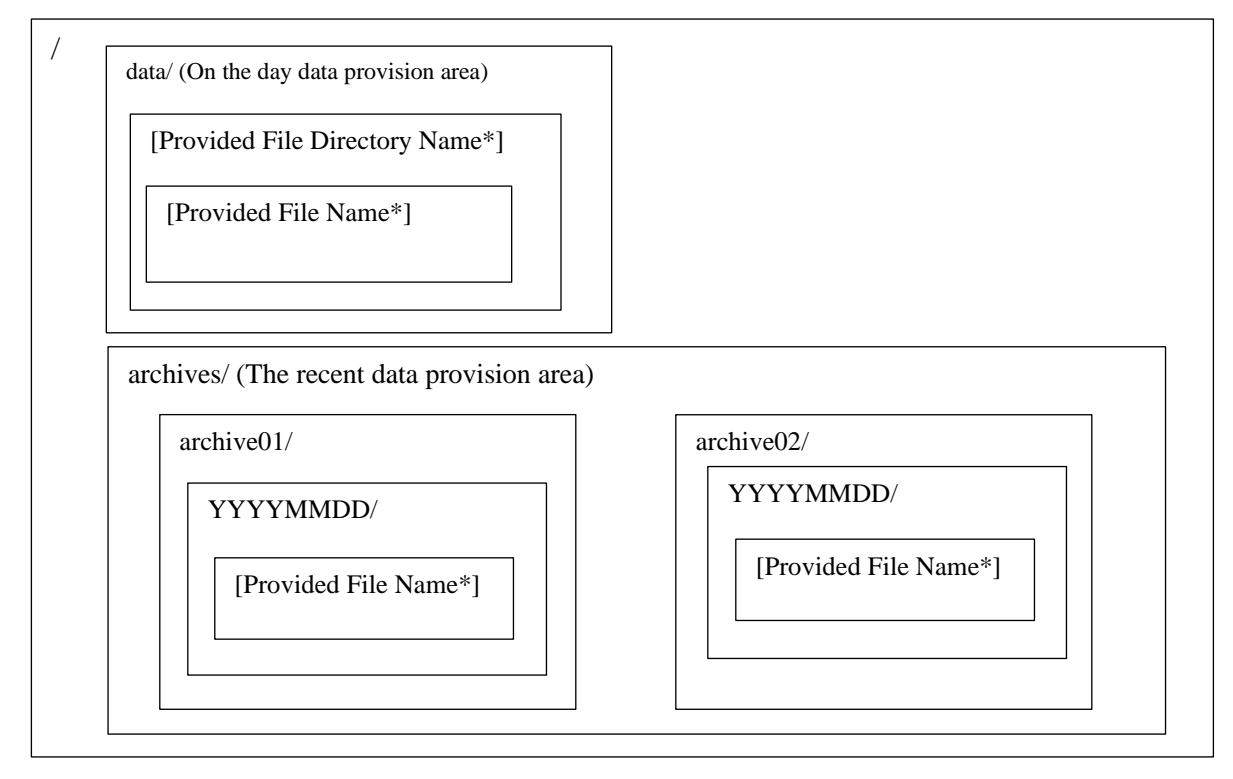

### <span id="page-9-0"></span>**6.4. Provision frequency and provision time**

(1) Operating time of DFS

The operating time of DFS is 24/7.

・However, the file will not be updated on non-business days. In addition, the service may be stopped after notifying the user about maintenance.

This system provides Data of the day and The recent data. (However, in the case of the FBAJ TCP/IP Protocol, The recent data is not applicable.)

(2) File provision time/period

 The file provision time differs for each file. For details, please check the Confirmation Sheet. The file provision period differs depending on the provision area as follows.

(a) On the day data provision area

We provide data of the day in this area. The provision period is from the file provision start time to the deletion time. You can get the file for times within the file provision period. File deletion time is from 8:00 am to 8:30 am. (Refer to the deletion image)

Deletion image

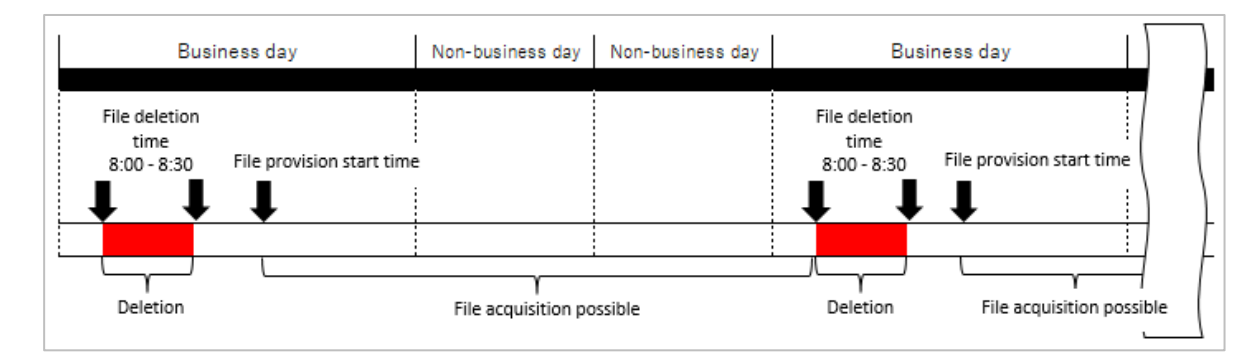

#### The file timestamp will change as follows depending on the times of file acquisitions.

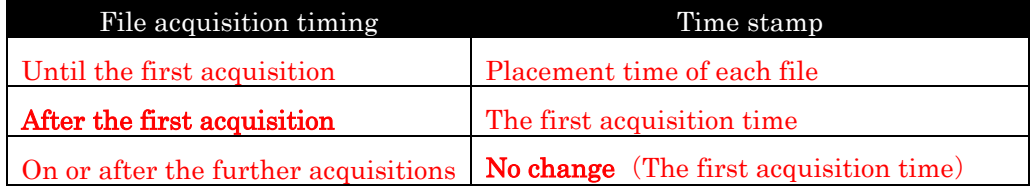

(b) The recent data provision area

We provide data of the day and the recent data. The scope of providing the recent data varies depending on the frequency of the file provision. The details are as follows in principle.

1) - 1 Files provided every business day:Files for the past 7 days(including non-business days), including files delivered on the same day, are stored in the recent data area (archive01).

 $1) - 2$  Files provided weekly, biweekly, and monthly: Files for the past 31 days(including non-business days), are stored in the recent data area (archive02).

 Files that exceed the above range will be deleted at the time each file is provided on the day. The files of ths day will be saved for both "Data of the day "and "The recent data" directries respectively at the same timing. In addition, the directories of each file name existing in archive01, archives02 will be deleted together with the directory of the corresponding date after all the files in the date are acquired.

Please note that you can only get the file for the recent data once.

If you want to re-acquire the file for the recent data, refer to 7.3. File reacquisition and contact 8. Contact (2) Enquiries about system operations, system failure and file reacquisition, etc..

## <span id="page-10-0"></span>**7. Operation at system failure**

#### <span id="page-10-1"></span>**7.1. During system failure**

When a failure(s) occur in DFS, we will notify you it via e-mail. We will also notify when the failure is recovered. Please obtain the file then.

#### <span id="page-10-2"></span>**7.2. Information error**

If there is an error in the information provided, we will notify the effect and the correction information to the users who receive the information via e-mail.

#### <span id="page-10-3"></span>**7.3. File reacquisition**

If the file acquisition time has passed without being able to acquire the file as usual due to a user system failure, please contact 8. Contact (2) Enquiries about system operations, system failure and file reacquisition, etc..

In addition, as described in 6.4. Provision frequency and provision time (2) File provision time/period for FTP/SFTP, DFS stores files for the last 7 days or business days within 31 days, including files provided on the day.

Please acknowledge that we may not be able to meet your request for files before that time.

\* For inquiries when the file cannot be obtained, we would appreciate it if you could contact us with the acquisition time and error message.

# <span id="page-11-0"></span>**8. Contacts**

(1) Enquiries about this specification

JPX Market Innovation & Research, Inc. Client Service Department Telephone: +81-50-3377-7831 Email: tminfo@jpx.co.jp

(2) Enquiries about system operations, system failure and file reacquisition, etc.

JPX Market Innovation & Research, Inc. IT Service Department Officer of System Operation Telephone: +81-50-3819-1050 (Office hours: Operating time as defined in 6.3 (1))

(3) Enquiries about system specifications

JPX Market Innovation & Research, Inc. IT Business Department E-mail: tmi-contact@jpx.co.jp

# <span id="page-12-0"></span>**9. Revision**

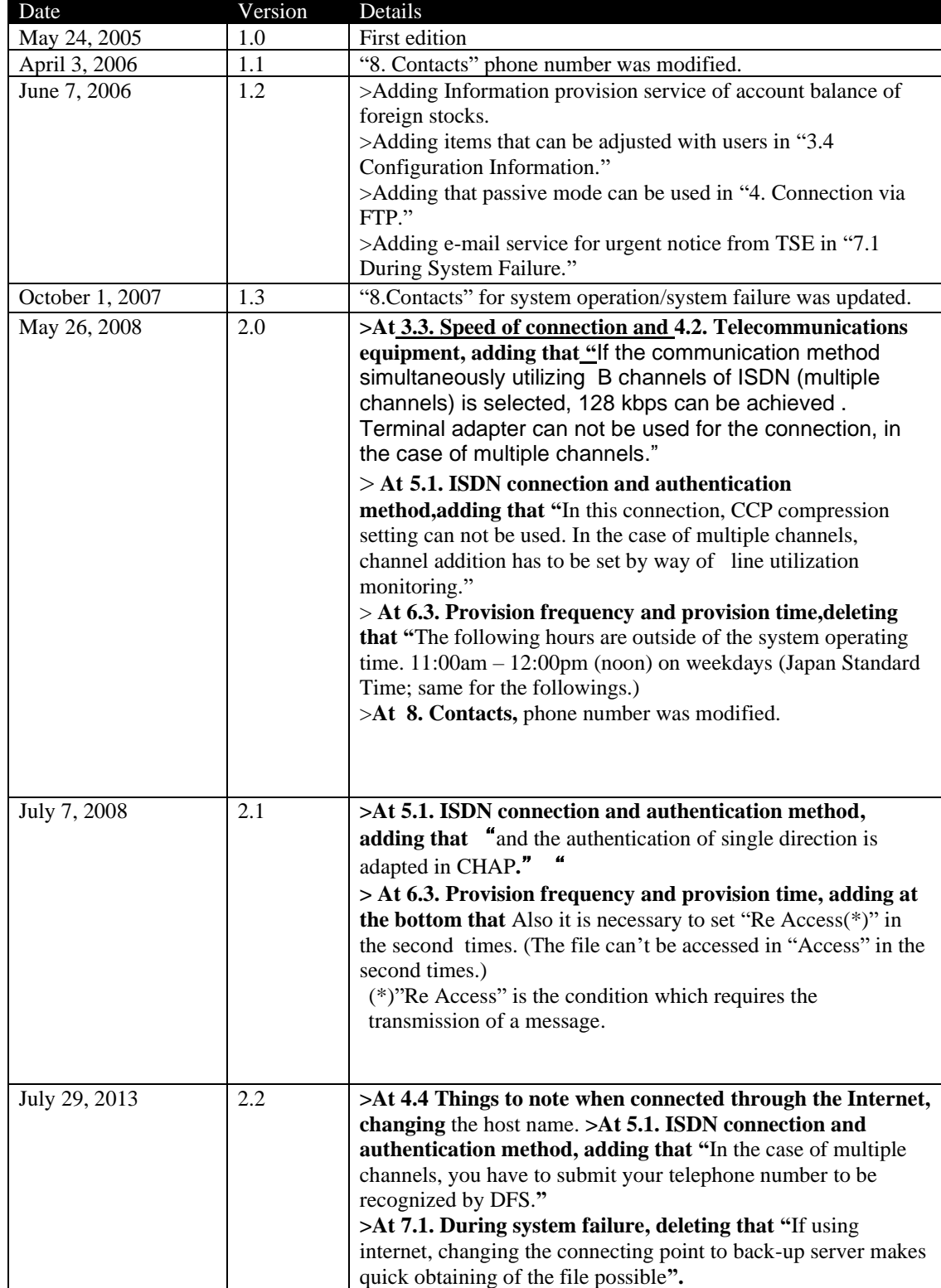

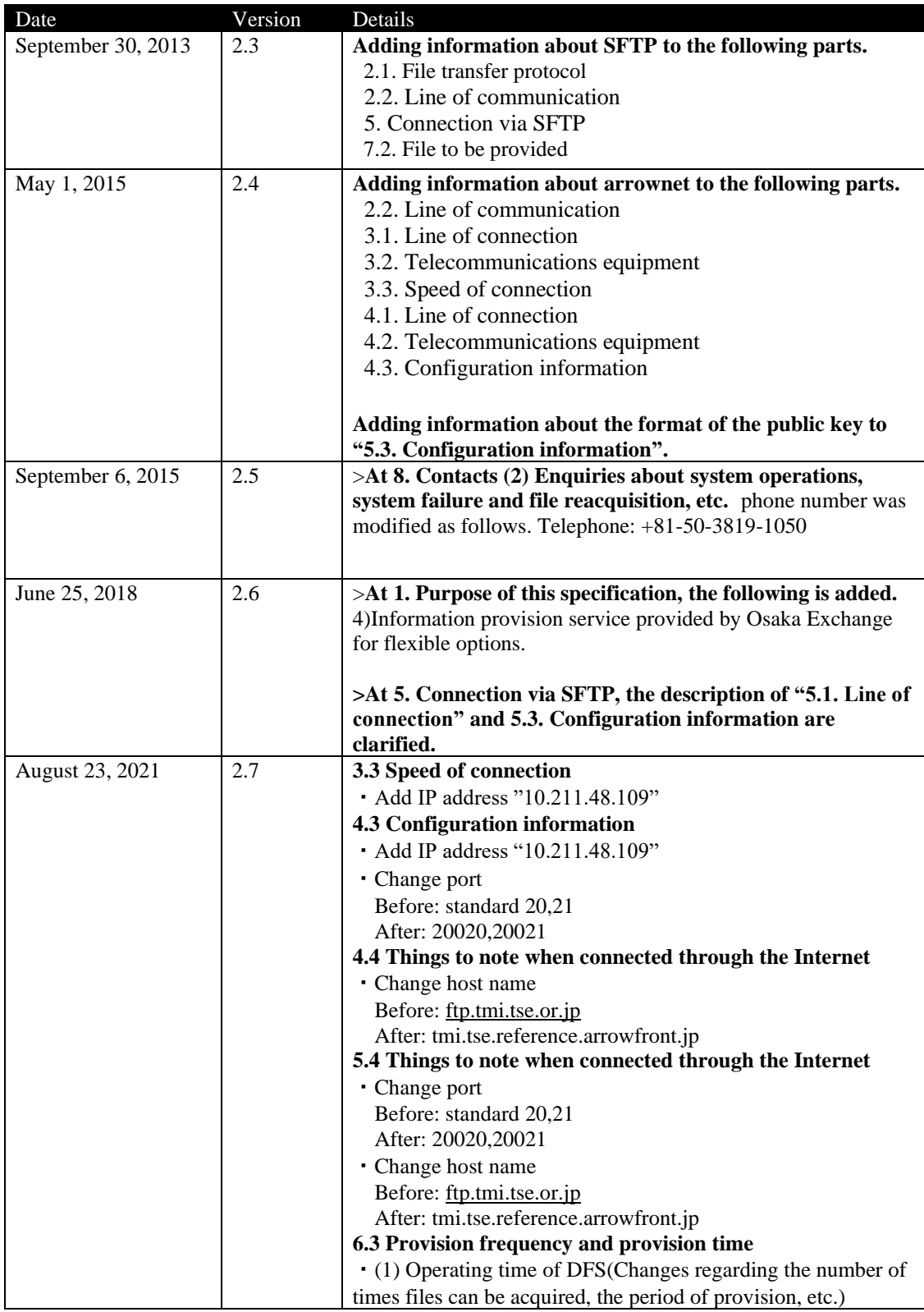

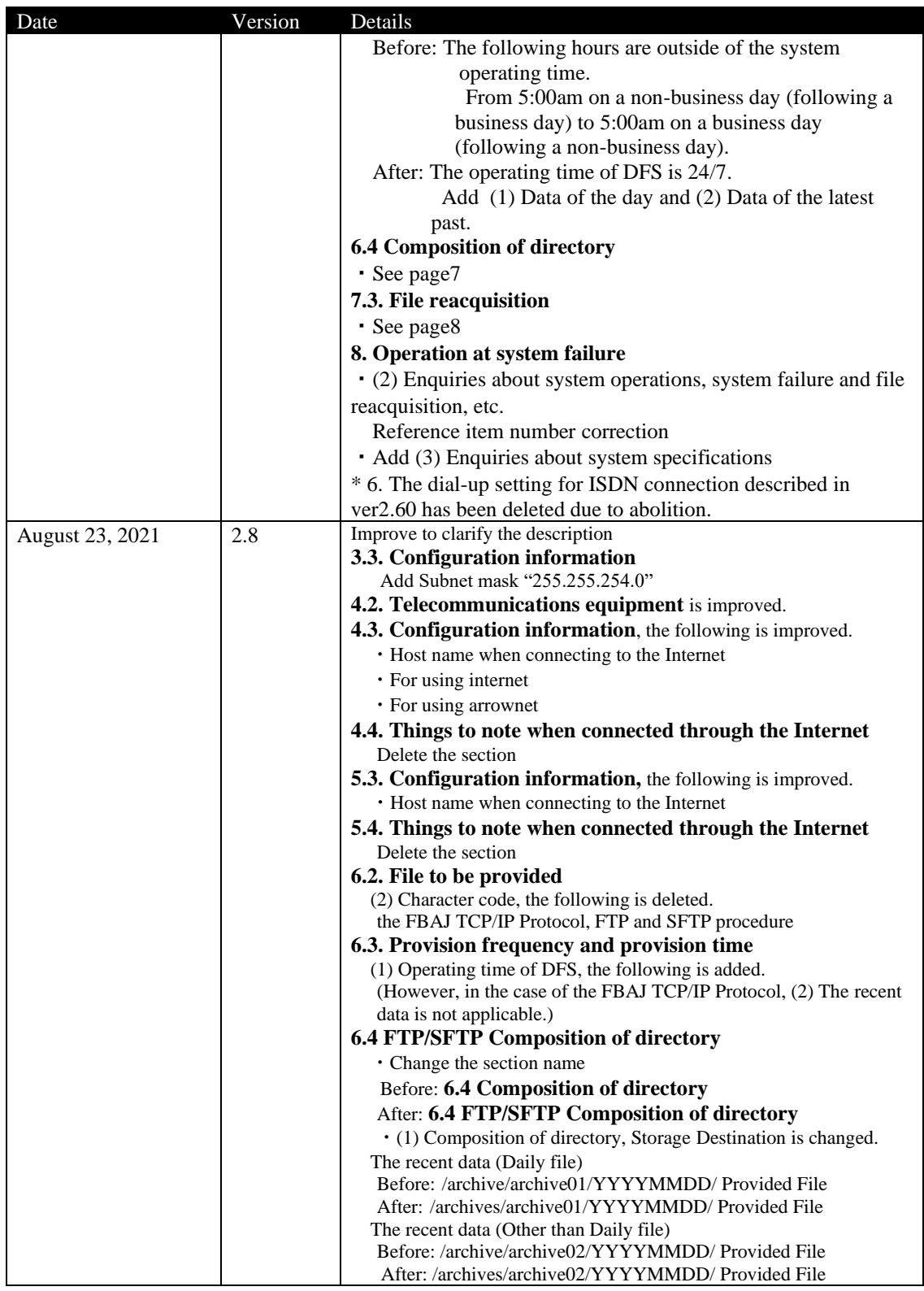

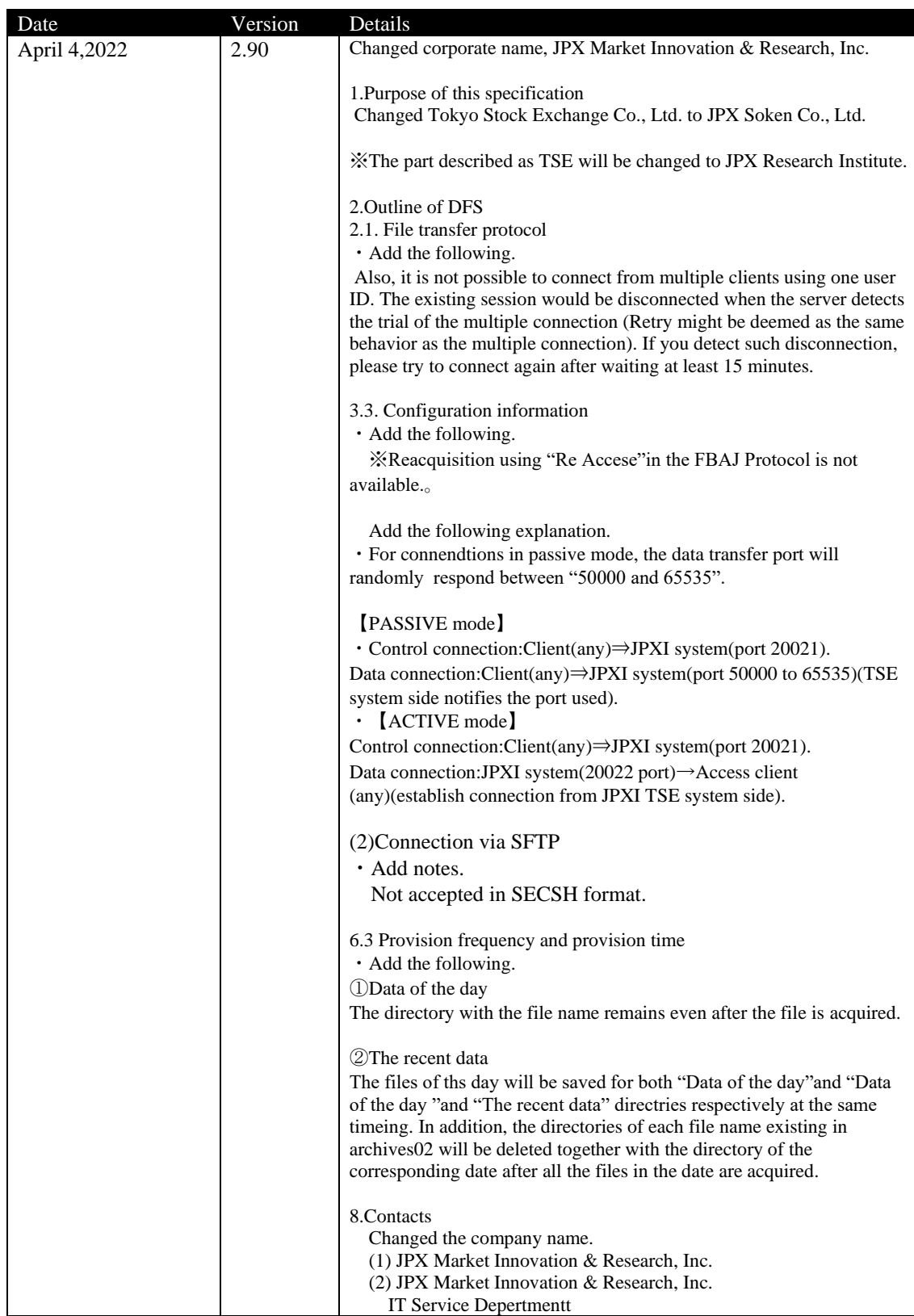

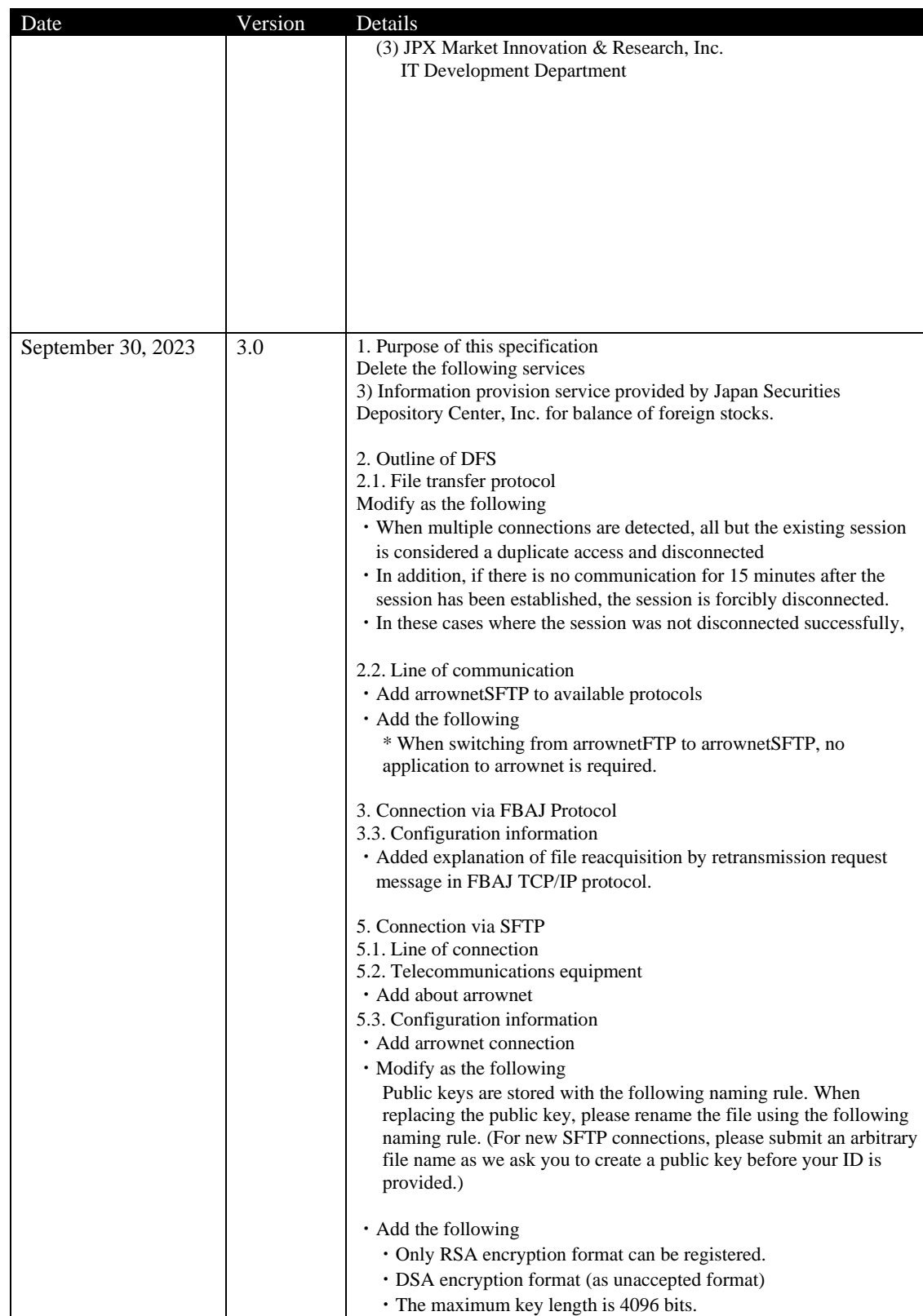

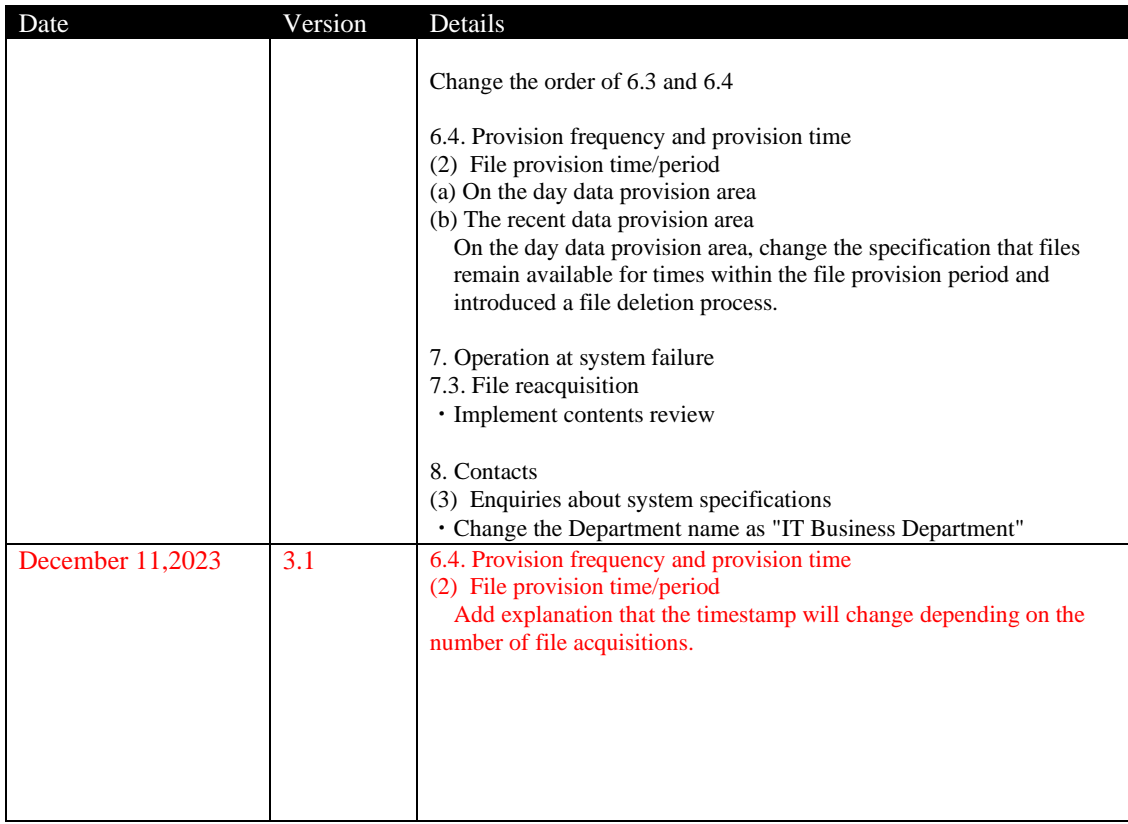